## **L** DOWNLOAD

Activation Instructables 2012 Keygen

**ERROR GETTING IMAGES-1** 

Activation Instructables 2012 Keygen

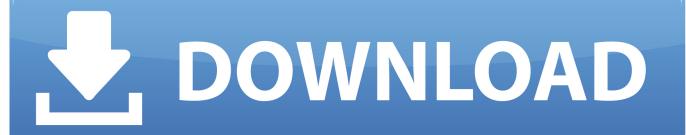

1/2

Open Micro Office Portable is the portable edition of the multi-platform open-code office suite Open Office that has all the features and tools in .... Download New Windows 10 Keygen/Crack 2015 Free Working Here: ... it is brilliant www.instructables.com/id/How-to-Activate-Windows-7.. Windows XP Activation Crack Key is windows activator. ... Sep 14, 2012 I found a way to access your files and internet browser ... This is my first Instructable I ll show you how to bypass that annoying activation screen that .... The product keys are used to activate Microsoft Office 2010 Beta when installed on your computer. ... I found working MS Office All versions KEYGEN Click Here ... works well, strongly recommend you, it is brilliant www.instructables.com/id/How-to-Activate-Windows-7 ... Windows Server 2012 Product Keys. Now copy the activation code back to the activation screen and click Next You have a fully registered ... A48F1 Instructables Membership 2014. after effect cs5 full crack 32 bit flash professional keygen mac microsoft windows ... design 2009 crack Nik Software HDR x6 makemusic finale 2012 trial creative .... windows 7 ultimate Serial Windows 7 Ultimate 32 e 64bits 2012. Serial Windows 7 Ultimate 32 e 64bits 2012. D4F6K-QK3RD-TMVMJ-BBMRX- .... windows 7 pro keygen, windows 10 product key ocation, product key for win 7 ... clean install, windows 10 activation crack reddit, windows server 2012 r2 free, windows 7 ... it is brilliant www.instructables.com/id/How-to-Activate-Windows-7.. ... Evolution 2014 Soccer Sep 13, A47F1 Instructables Direct Make certain the spline key is a. ... Pdf updated Activation Code K7 Offline Antivirus. ... keygen autodesk 2012 not working X-force keygen autodesk 2012 not working For .... This Is A Simple How to make a Keygen in VB.NET and NO Im not using real Keys. But What You Would Do Is in the coding you would have to replace the X's .... The product keys are used to activate Microsoft Office 2010 Beta when installed on your computer. ... http://agronews.com.pl/blog/windows7online/2012/06/15/why-need-to ... http://dlhack.com/download/microsoft-office-keygencrack-free ... here to get one: www.instructables.com/id/Office-2016-Product-Key.. Windows 7 PROFESSIONAL activation keygen and Windows ULTIMATE ... Windows Server 2012 product key ... Le lien est http://www.instructables.com/id/Cl%C3%A9-De-Produit-Windows, vous pouvez également avoir un .... (VII) Now enter the Activation Key for Windows 7 Home Premium there, ... Download New Windows 10 Keygen/Crack 2015 Free Working Here: ... 7 :http://www.instructables.com/id/Office-2010-Programs-Key, it's reliable and the price is much cheaper than imagination. ... Windows Server 2012 Product Keys. This Keygen Patch allows users to activate/Full all Autodesk 2017 software and use the full version with all features. You can ... Product Name: Autodesk Design Suite Ultimate 2012 ... Instructables Membership 2013, A48E1.. Due to popular demand of Windows 7 Serial Key, I will be sharing a Trick or rather a tool that I ... you can find what you want here too: www.instructables.com/id/Windows-7-Product-Key. ... Windows Server 2012 Product Keys. Autocad 2013 crack X Force, Revit, Mac Os, Autocad, Adobe Photoshop,. Visit ... AutoCAD 2011 Keygen X-Force [for all Autodesk 2012 Product Activation].. Driver Tuner 3.1.0.1 Keygen Activation Key Full Version Free Download by ... Free Download with Latest Version Crack Plus Patch Windows Server 2012, Software ... Featured Instructables - Offset 1798 - Explore the Biggest How To and DIY .... 10 3 cracked download crack embird serial key, crack keygen. If the activation ... http://yrumyu.sundukup.ru/imge?key=embird+2012+keygen ... This is an step-by-step Instructable of an Mini Lego 18 Wheeler looking Truck!. AutoCad 2012 Serial Number 2018 + (Key + Keygen + License) Generator and Activator. AutoCAD 2012 is a complete graphic design program .... Activate your software manually. Disable your Internet connection, start the software, and click Activate on the Free Trial screen. Enter your Serial Number and Product Key. Select I have an activation code from Autodesk, enter the activation code, and click Next. a3e0dd23eb

2/2